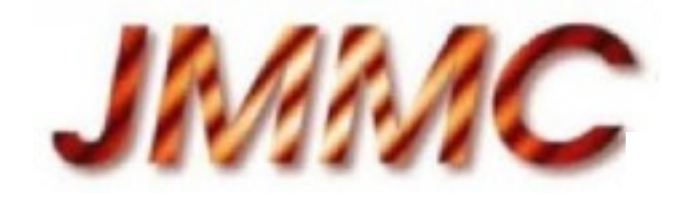

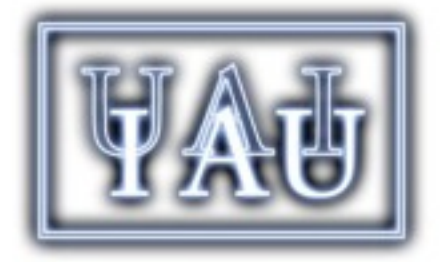

# A global Database for Optical Interferometry

Xavier Haubois, Patrick Bernaud, Guillaume Mella and the rest of the JMMC team

## Optical Interferometry

- Very high angular resolution (~a few mas)
- Objects: anything that is not too faint  $(H, K < 8-9)$
- Stellar diameters, stellar environments/surfaces, compagnon detection,…
- Instrument stability, atmospheric conditions, etc —> reduced data are precious
- $\sim$  10 OI facilities in 2005, today : 5-6
- Heaps of unexploited data —> need for a bigger user community

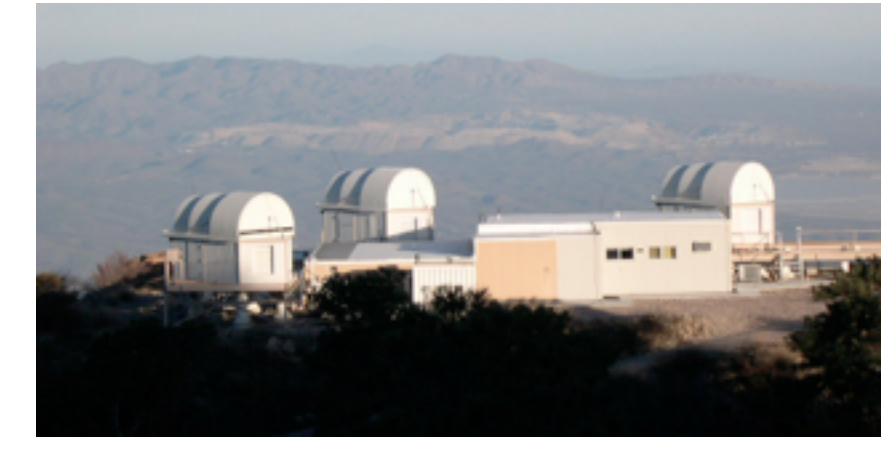

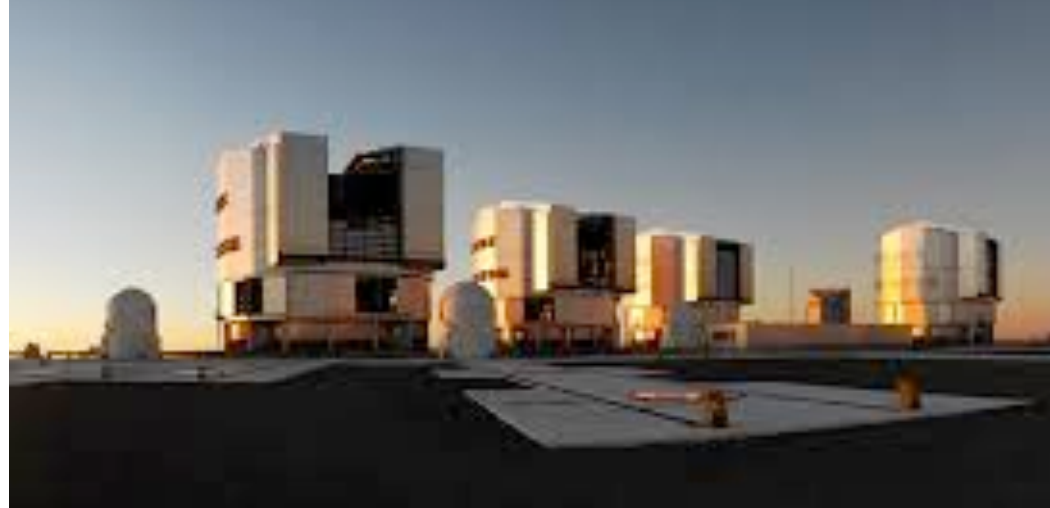

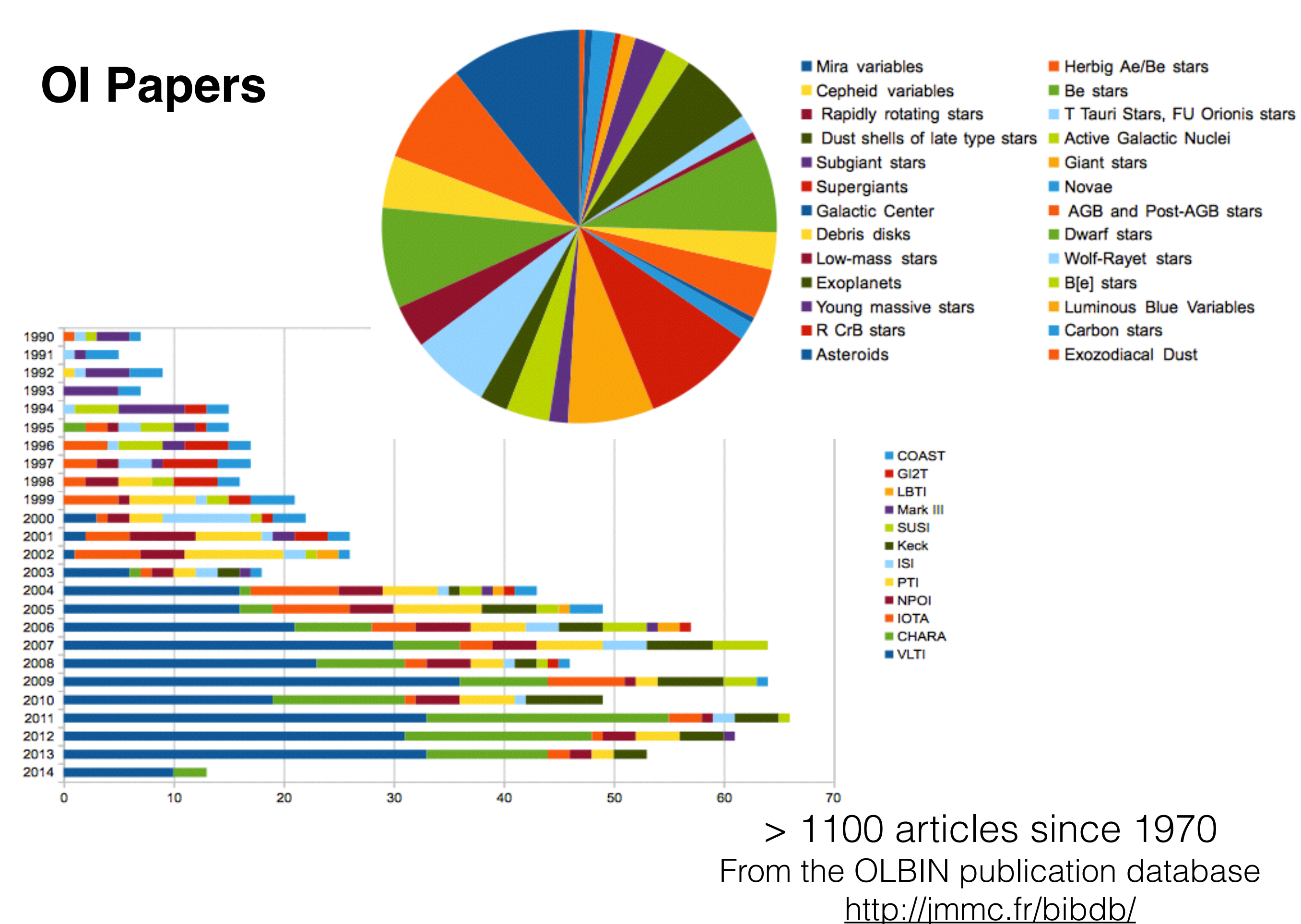

## Diffusion of OI data

#### **Creation of a database:**

- Promote, preserve and centralize interferometric data
- Easy to use for non specialists
- Improve operability within the VO philosophy
- Dynamise collaborations, boost data analysis

### **+ a public web portal:**

- Access to calibrated science-ready data
- Browse weekly updated observation logs

## The content of the database

- LO metadata (observation logs)
- **OIFITS files**, the « standard » format  $\rightarrow$  arrays of Vis/phase  $+$  keywords (small files)
- L2,L3 : REDUCED science-ready OIFITS

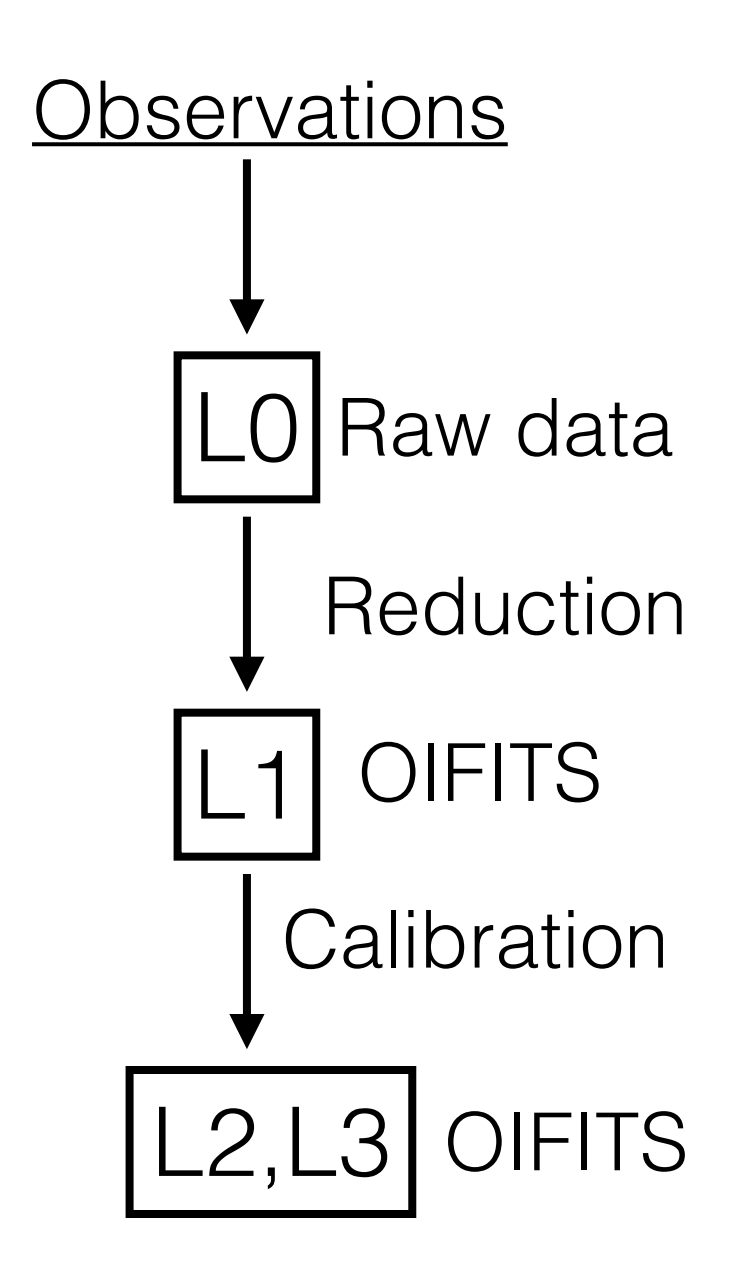

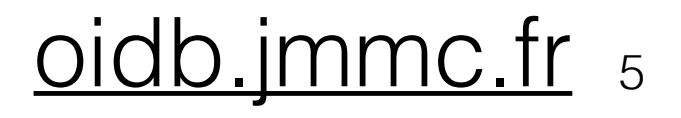

# The OIDB guidelines

- 1st rule: We don't touch the datafiles
- 2nd rule: WE DON'T TOUCH THE DATAFILES !
- One server that hosts/links to remote data files
- Data quality, quick-look plots
- **Interoperability** tools within the VO
- Statistics of the downloads
- Curation: manage the data along their evolution
- Bridge between data users and observers
- Realisation started in December 2013

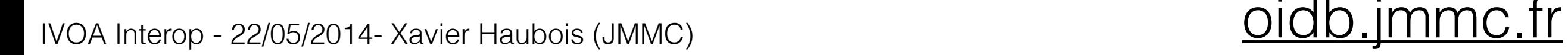

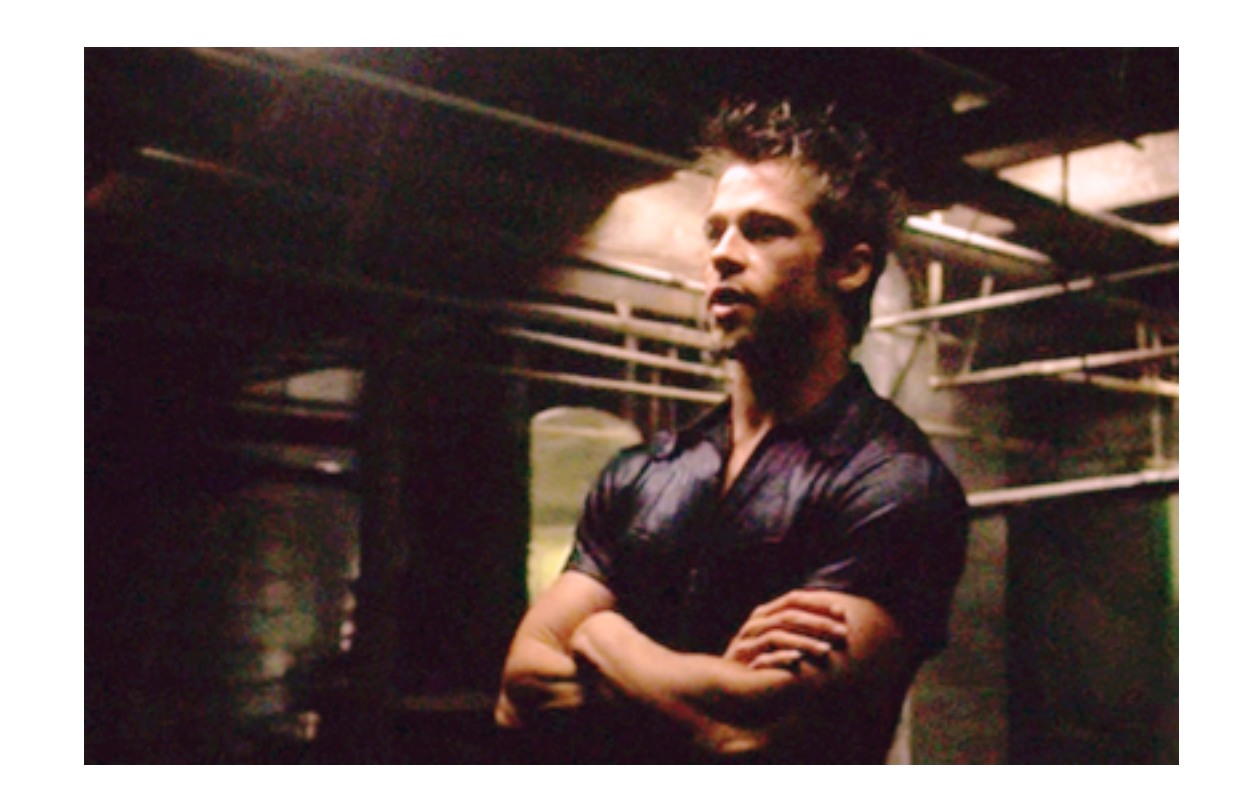

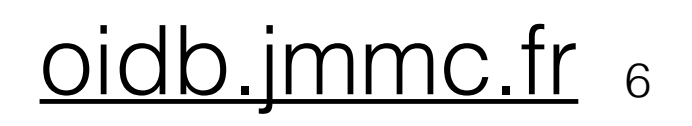

## Architecture

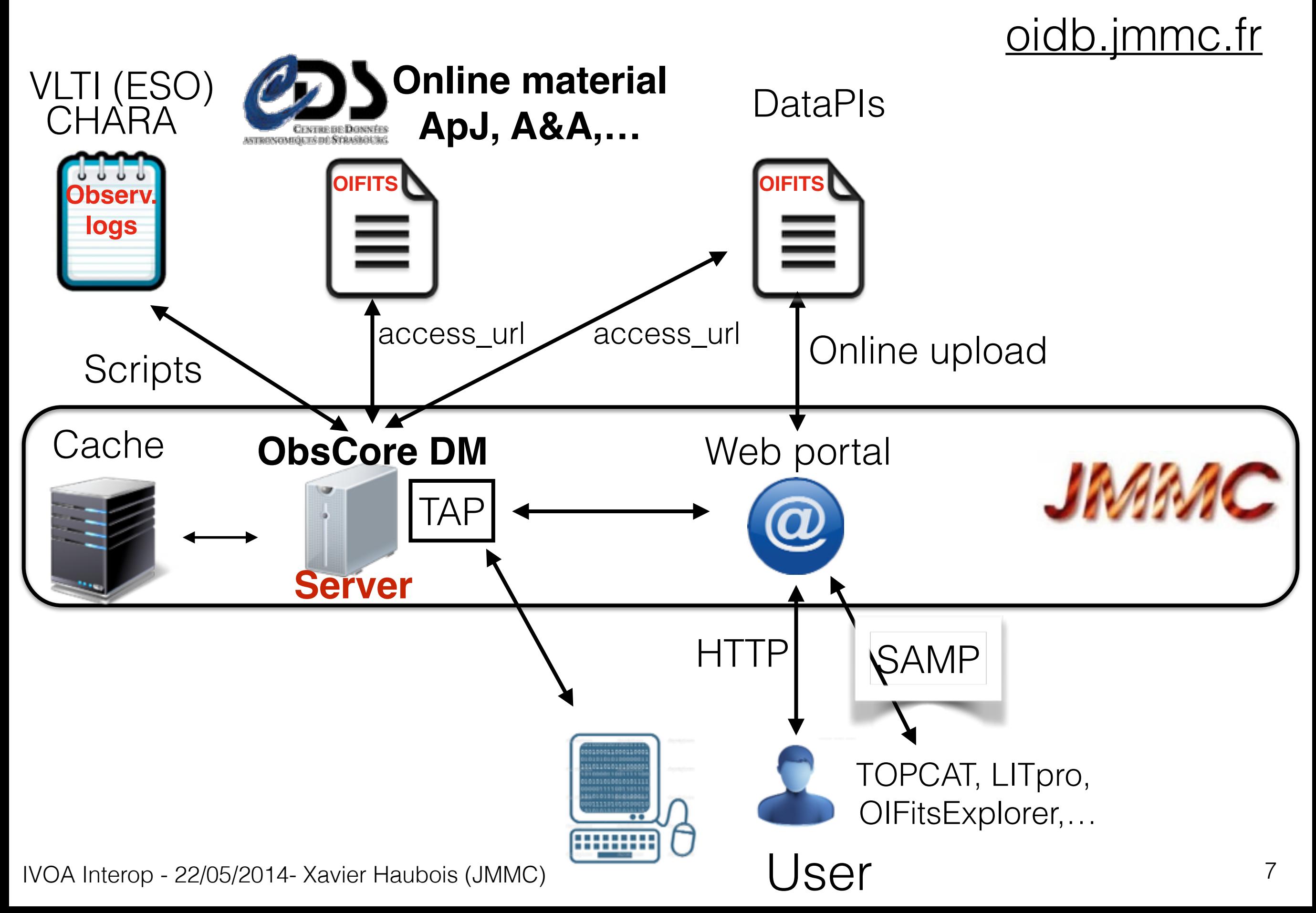

## Observation logs (L0 metadata)

OIData portal Home - $Help -$  A Prototype under development, do not use in production

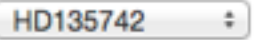

Search

#### L0 metadata

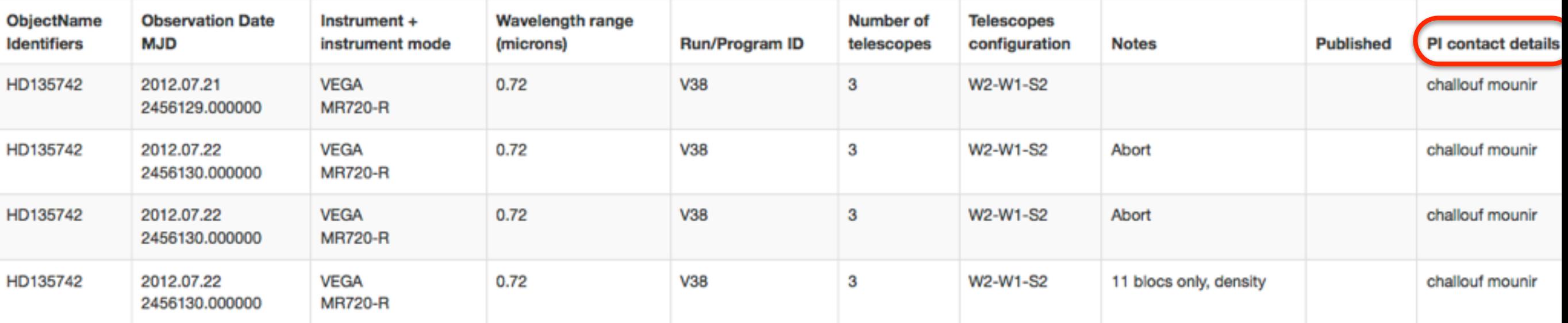

- Updated on a weekly basis
- CHARA instruments: VEGA, CLIMB, CLASSIC for now
- ESO, NPOI are next

8

IVOA Interop - 22/05/2014- Xavier Haubois (JMMC) compared to the control of the control of the control of the control of the control of the control of the control of the control of the control of the control of the control

# Granularity

- OIFITS = « Container format », not scientifically meaningful per se
- 1 granule = 1 target / 1 night / 1 instrument mode / 1 OIFITS
- Metadata for 1 granule = subset of an OIFITS keywords
- Create dataset IDs and provide DOIs to reference them in publications.

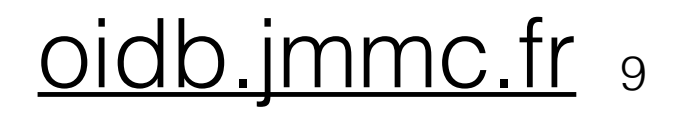

## Query interface

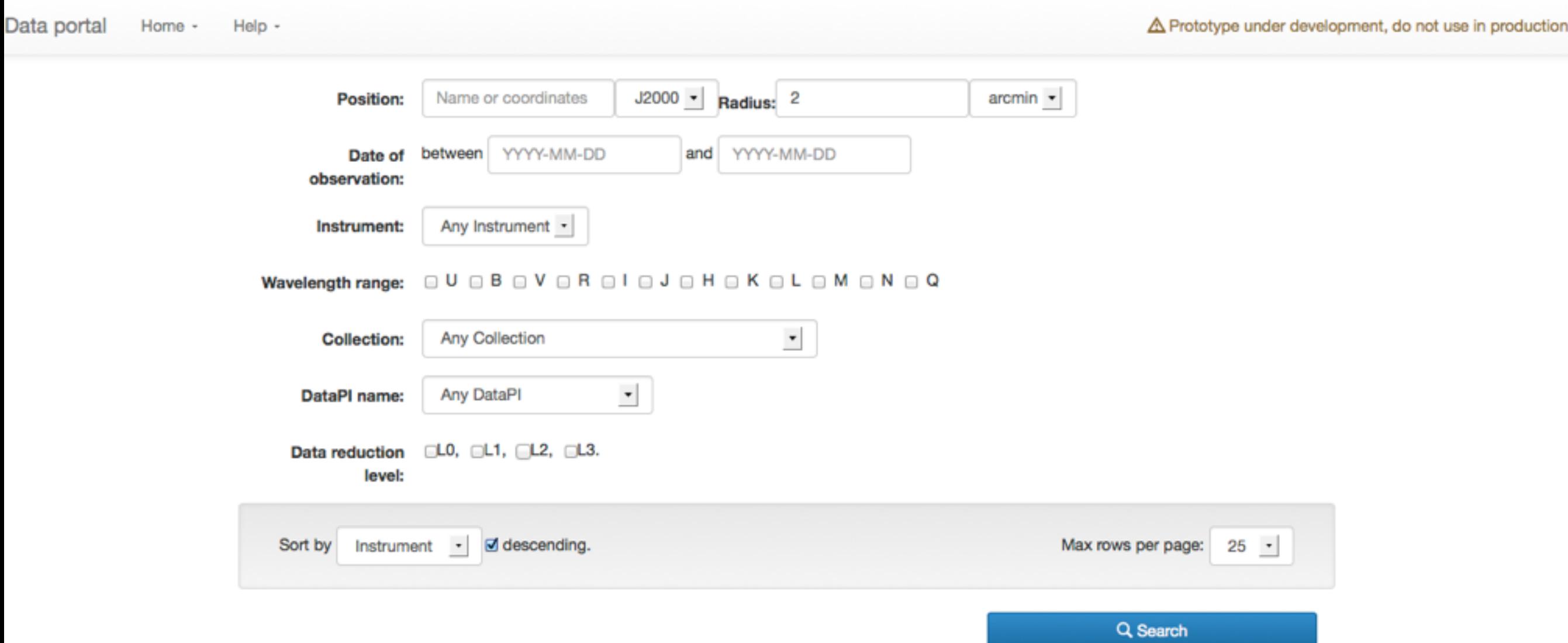

- Form on a web portal -> ADQL query
- Underlying TAP interface, not yet exposed

IVOA Interop - 22/05/2014- Xavier Haubois (JMMC)  $O \overline{10}$  [oidb.jmmc.fr](http://oidb.jmmc.fr) 10

## Results

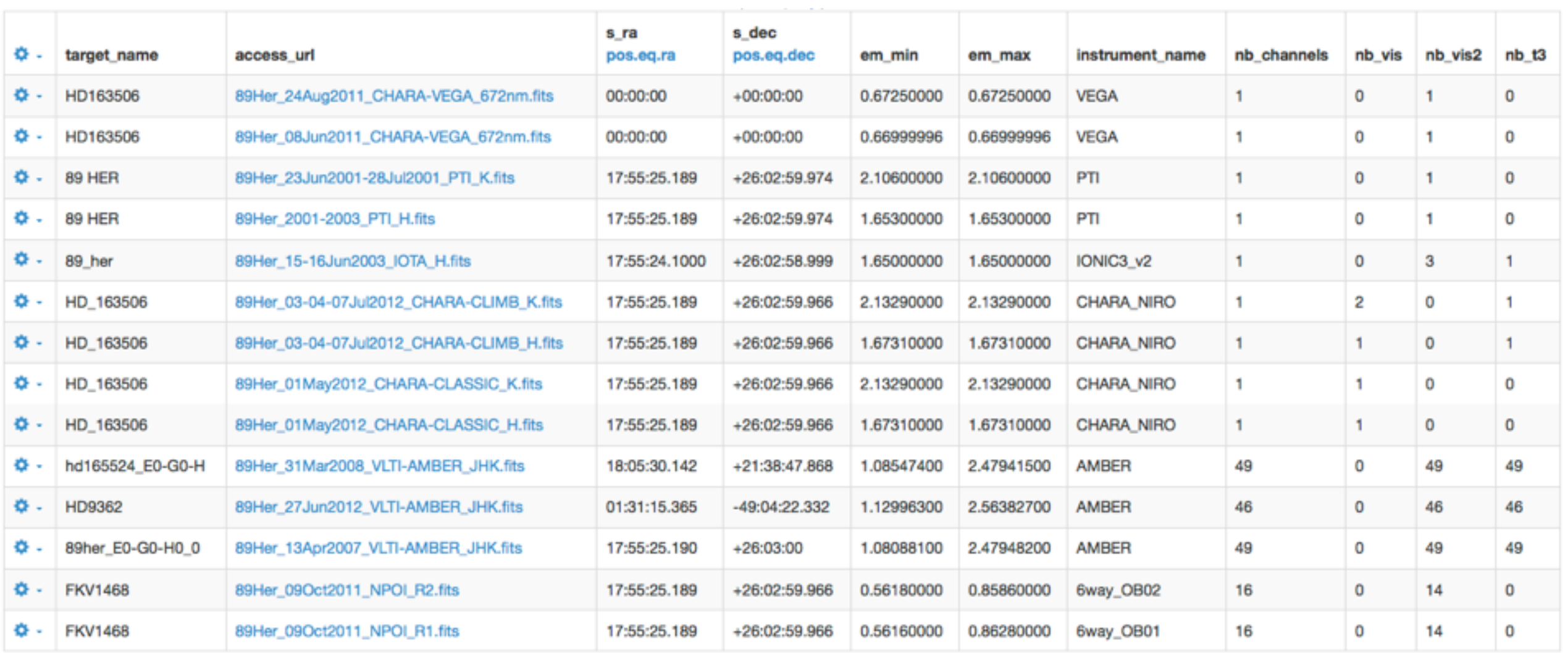

- Export VO Tables
- SAMP—> TOPCAT, JMMC apps: OIFitsExplorer,LITpro...

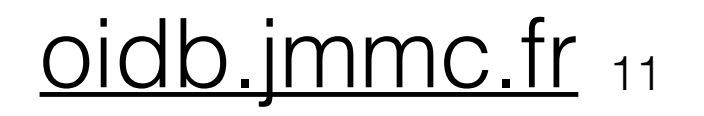

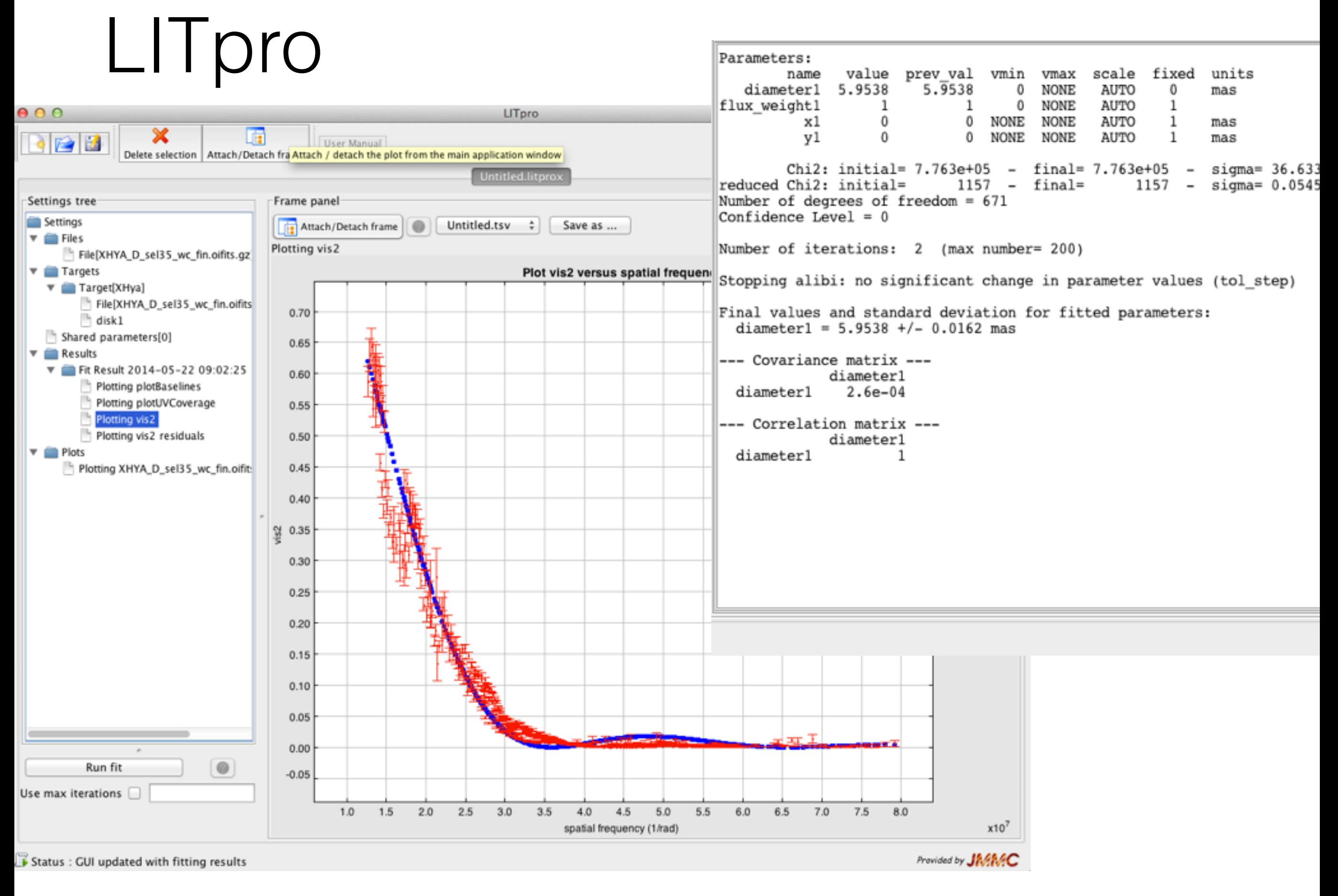

IVOA Interop - 22/05/2014- Xavier Haubois (JMMC)  $O \cdot$  Oidb.jmmc.fr  $_{12}$ 

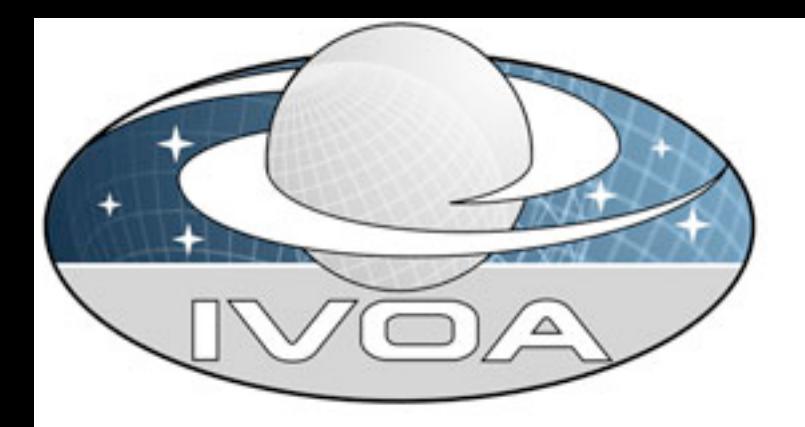

## VO tools in the OIDB

#### **TAP:**

- We experienced some services with Astrogrid DSA but have to move on
- Was easy to switch between 2 other libs (GAVO/DaCHS and CDS/TAPlib) for tests
- TAP is used internally,
- TAPlib set very well onto our server framework (eXist-db / J2EE app)

#### **SAMP:**

- We use SAMP for communication with other VO tools
- Persistent mode for SAMP (from Ivan Zolotukhin)
- It stimulated some technical dev at JMMC that integrate VO applications in web pages -> <u>pres G. Mella</u>

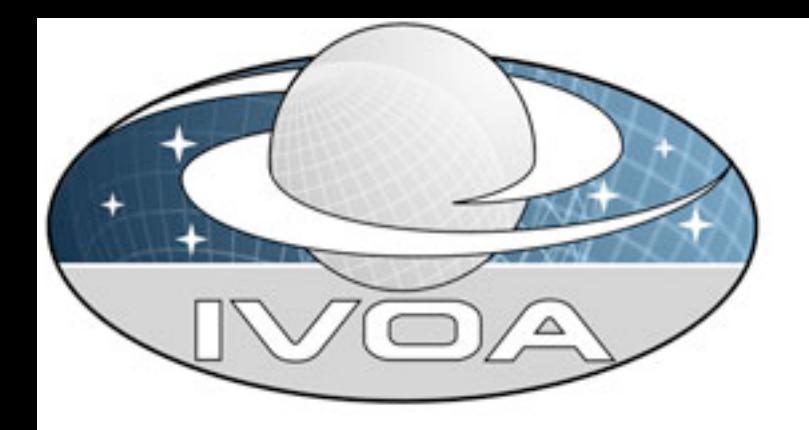

## VO tools in the OIDB

#### **ObsCore**

- Very convenient basis
- Implementation of certain metadata is yet to be clarified: obs\_id , obs\_publisher\_id (several IDs?)
- Additionnal columns: nb\_channels, nb\_vis, nb\_vis2,nb\_t3, subdate, quality\_flag, telescope\_config, instrument\_mode, astronomical\_keywords, comments

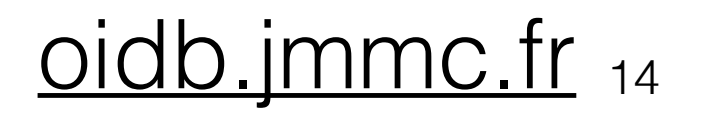

# Coming soon

#### **Status:**

- Everything is almost here except the back office, we are entering a test period.
- OIDB Version 1.0 delivered ~ end 2014

#### **Perspectives:**

- L1 data for specialists ?
- Tutorial for OI newcomers
- Ingest OIFITS files from more instruments
- Coordination with local databases

#### **VO objectives:**

- Push the interferometric data collection on a regular basis to help discovery and wide reuse
- Declare our portal and TAP service into the Registry
- Provide some Datalink services
- Definition of a new standard (OIFITS2) is starting: how VO compliant will it be ?

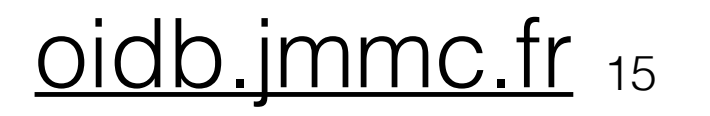